## **Book Templates To Copy 3 Non Fiction Book Templates To Use For Your First Book Non Fiction Template Series**

Recognizing the habit ways to acquire this book **Book Templates To Copy 3 Non Fiction Book** Templates To Use For Your First Book Non Fiction Template Series is additionally useful. You have remained in right site to begin getting this info. acquire the Book Templates To Copy 3 Non Fiction Book Templates To Use For Your First Book Non Fiction Template Series link that we find the money for here and check out the link.

You could buy lead Book Templates To Copy 3 Non Fiction Book Templates To Use For Your First Book Non Fiction Template Series or get it as soon as feasible. You could speedily download this Book Templates To Copy 3 Non Fiction Book Templates To Use For Your First Book Non Fiction Template Series after getting deal. So, subsequently you require the book swiftly, you can straight acquire it. Its appropriately no question easy and so fats, isnt it? You have to favor to in this atmosphere

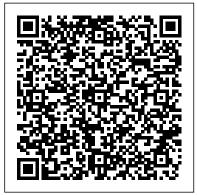

OpenOffice.org Writer **Teacher Created Resources** Revised and updated to cover changes to all of Office's applications and productivity tools Offers beyond-the-basics coverage of Office word processing, spreadsheets, presentations, e-mail, databases, and desktop publishing Covers Word, Excel, Access, PowerPoint, Outlook, Publisher, productivity tools such as Microsoft OneNote, and SharePoint Thoroughly updated to cover the new Office interface as well as new features in each application

Pockets, Pull-Outs, and Hiding Places "O'Reilly Media, Inc."

Learn the new Document Store feature of MySQL 8 and build applications around a mix of the best features from SQL and NoSQL database paradigms. Don 't allow yourself to be forced into the vitally important one paradigm or the other, but combine both approaches by using the Document Store. MySQL 8 was designed from the beginning to bridge the gap between NoSQL and SQL. Oracle recognizes that many solutions need the capabilities of both. More specifically, developers need to store objects as loose collections of schemaless documents, but those same developers also need the ability to

run structured queries on their data. With MySQL 8, you can do both! Introducing the MySQL 8 **Document Store presents** new tools and features that make creating a hybrid database solution far easier than ever before. This book covers MySQL Document Store, the new X Protocol for developing applications, and a new client shell called the MySQL Shell. Also covered are supporting technologies and concepts such as JSON, schema-less documents, and more. The book gives insight into how features work and how to apply them to get the most out of your MySQL experience. The book covers topics such as: The headline feature

Page 1/6 April, 27 2024 in MySQL 8 MySQL's answer to NoSQL New APIs and client protocols What You'll Learn Create NoSQL-style applications by using the Document Store Mix the NoSQL and SQL approaches by using each to its best advantage in a hybrid solution Work with the new X Protocol for application connectivity in MySQL 8 Master the new X **Developer Application** Programming Interfaces Combine SQL and JSON in the same database and application Migrate existing applications to MySQL Document Store Who This Book Is For Developers and database professionals wanting to learn about the most profound paradigmchanging features of the MySQL 8 Document Store Office 2019 All-in-One For **Dummies John Wiley & Sons** When you master Joomla! programming, you can customize websites in ways that simply aren 't possible by tweaking parameters or installing someone else 's extensions. Now, there 's an authoritative, "soup-to-nuts" programming guide for every Joomla! user: from beginners with no Joomla! development experience to long-time coders seeking a quick start with Joomla! 's powerful new versions, 1.6, 1.7, and 2.5. Joomla!™ Programming presents proven best practices for getting the job done right. Written by Mark Dexter and

Joomla! design architect Louis Landry (who wrote much of the new Joomla! framework), the text is packed with detailed examples and sample code, in-depth referencestyle explanations available nowhere station, and a else, and fascinating sidebars revealing why Joomla! works the way it does. Both a tutorial and reference, this title brings together step-by-step instructions for everything from simple tasks (such as template overrides) to cuttingedge techniques involving components, MVC, and the Joomla! framework. You ' Il learn how to View Joomla! from a programmer 's perspective Extend Joomla! with layout overrides, plugins, and modules Take full advantage of Joomla! 's improved new MVC implementation Build front-end and back-end components, from start to finish Secure your websites with Joomla! 's powerful, flexible new Access Control Lists Work with databases and use the new JDatabaseQuery to write complex queries Program Joomla! with JavaScript via the lightweight MooTools framework Develop custom category structures for your one-click updates for your own custom extensions Use the Joomla! platform as an application framework All example code, updates, and more information on Joomla! programming are available at the companion website, joomlaprogrammingbook.com. Office 2016 All-in-One For Dummies Tolana Publishing Provides instructions for creating astronomy-

themed paper projects, including different types of stars, a space martian.

Book Design Made Simple John Wiley & Sons A comprehensive guide to extending SharePoint's most powerful feature beyond a company's network A critical book on Microsoft's best-selling new technology An important addition to Apress' market-leading SharePoint series Microsoft Excel Simple **Projects** The Magic of **Short Books** Critical for converting XML documents, and extremely versatile, the XSLT language nevertheless has complexities that can be daunting. The XSLT Cookbook is a collection own websites and extensions Enable of hundreds of solutions to problems that Extensible Stylesheet Language Transformations (XSLT) developers regularly face. The recipes range from simple string-manipulation and mathematical processing to more complex topics like extending XSLT, testing and debugging XSLT stylesheets, and graphics creation with SVG.

Page 2/6 April, 27 2024 Recipes can be run directly processing Testing and or tweaked to fit your particular application's needs more precisely. Each recipe walks through which work on many XML a problem and a solution, with explanations of the choices made and techniques used in creating that solution, and many recipes include alternate solutions and explore issues like convenience and performance. Topics covered include: String manipulation Mathematical frequently offers a number processing Date and time handling Interactions between calendar systems best solution may not Selecting content in source documents Efficient tree-manipulation Conversions from XML to plain text Tweaking XML documents with stylesheets Using XSLT to block for developers new query XML documents Generating HTML with XSLT Creating charts and graphs with SVG and XSLT Generating C and XSLT code using XSLT **Processing Visio** documents in XSLT Working with XML Topic Maps (XTM) Using XSLT to create SOAP documentation from WSDL Extending XSLT with additional functions Embedding XSLT in other

debugging XSLT stylesheets Creating generic XSLT processors vocabularies The XSLT Cookbook provides an ideal companion both for developers still figuring out XSLT's template-based approach who want to learn by example, and for developers who know XSLT and want a collection of quickly reusable recipes. XSLT of ways to perform a transformation, and the always be the most straightforward. The recipes in this Cookbook demonstrate and explain XSLT's template-based logic, a frequent stumbling to XSLT. Among the variety of XSLT books now available, none has the explicit solution-oriented approach of this Cookbook. First Step Nonfiction-**Government Teaching Guide** Scholastic Inc. The International Symposium on Distributed Computing and Artificial Intelligence is an

applications in different themes. This meeting has been held at the University of Salamanca from the 22th to the 24th of October 2008. This symposium has be organized by the Biomedicine, Intelligent S- tem and Educational Technology Research Group (http://bisite. usal. es/) of the Univ- sity of Salamanca. The technology transfer in this field is still a challenge and for that reason this type of contributions has been specially considered in this edition. This c-ference is the forum in which to present application of innovative techniques to complex problems. The artificial intelligence is changing our society. Its application in distruted environments, such as the Internet, electronic commerce, mobile communications, wireless devices, distributed computing, and so on is increasing and is becoming an element of high added value and economic potential, both industrial and research. These technologies are changing constantly as a result of the large research and technical effort being undertaken in both universities and businesses. The exchange of ideas between scientists and technicians from both academic and business areas is essential to facilitate the development of systems that meet the demands of today's society. Writers Republic Publishing

**Guide Teacher Created** Materials Guide for Authors. Writers Republic LLC is an

Page 3/6 April, 27 2024

annual forum that brings

together ideas, projects,

intelligence and its

lessons, etc. associated with

distr- uted computing, artificial

international self-publishing company that is paving the way for authors to be able to leave their mark in the publishing world. Our team is determined to cultivate the authors' writing career and see it flourish by ensuring their books get published and following through with dynamic marketing services. new tools. Veteran Office We take pride in protecting—at the same time will need the comprehensive bolstering—the manuscripts that the authors have painstakingly put together to be shared to the world. Paper Galaxy Sterling Publishing Company, Inc. Fun and Friendly, Eljay & Tootz, Dinosaur Word Search Puzzle Book - 50 Themed Word Search Grids each with 10 words to find. Find the listed words in the grid. We have rated this book as medium difficulty, words run left-to-right, top-down or diagonally left-to-right. No words overlap. Make a note of your Start and Finish time, what's your fastest? 50 Themed Word Search Grids 500 Words to Find 3 Blank Word Search Grids at the back of book, to copy and create your own Puzzles Suitable for ages 7-12 (although you're never too old to love Dinosaurs!) Start and Finish boxes to record Fastest Solutions at back of book Easy enough for children of all ages and demanding enough for adults. Ideal stocking filler. Card Art Pearson South Africa Provides students with simple, fact-filled books they can

make as they focus on important people, places and events in United States history. Create Treasured Greetings from Fabric & Paper John Wiley & Sons

The leading book on Microsoft Office, now fully updated for Office 2010 Microsoft Office, the world's leading productivity suite, has been updated with users as well as newcomers information in this bestselling All-in-One guide. With a selfcontained minibook devoted to each Office application plus minibooks on how Office works together and how you can expand its usefulness, Office 2010 All-in-One For Dummies gets you up to speed and answers the questions you'll have down the road. Microsoft Office is the office productivity suite used around the globe; nearly every business worker encounters it daily The 2010 revision will affect all applications in the suite Eight minibooks cover Word, Excel, PowerPoint, Outlook, Access, Publisher, common Office tools, and ways to expand Office productivity Also covers the new online versions of Word, Excel, and PowerPoint as well as changes to the interface and new tools and techniques Office 2010 All-in-One For Dummies makes it easy to learn to use Office and gets you up and running on all the changes and enhancements in Office 2010.

The Magic of Short Books John Wiley & Sons

A complete guide to the world's most popular word processing software Microsoft Word is the most popular word processing software on the planet, and the most-used application in the Microsoft Office productivity suite. Along with the rest of Office, Word has been enhanced with new features and capabilities in the 2010 version. Word's many users will find new things to learn and use in Word 2010, and this all-inone guide gets them up to speed while providing a reference for taking Word to the next level. Word is the top-selling application in the Microsoft Office suite and is the leading word processing software Both newcomers to Word and experienced users will need instruction in Word 2010's new features, including online editing capabilities, online document collaboration, and an improved search function Nine minibooks cover Word basics, editing, formatting, inserting bits and pieces, publishing documents, using reference features, mailings, customizing Word, and special features for developers Word 2010

All-in-One For Dummies makes it easier for Word users everywhere to get up and running with Word 2010 and its new features. extending the design **Using Environmental Print** to Teach Beginning Literacy Skills, Early Learning C&T Publishing Inc Projects for language arts, social studies, science and math. Provided templates can be modified to meet specific needs. Project samples also provided

A Step-By-Step Guide to Designing and **Typesetting Your Own Book Using Adobe** Indesign WRITERS REPUBLIC LLC We introduce a lazy XSLT interpreter that provides random access to the transformation result. This allows efficient pipelining of transformation sequences. Nodes of the result tree are computed only upon initial access. As these computations have limited fan-in, sparse output coverage propagates backwards through the pipeline. In comparative measurements with traditional eager implementations, our approach is on par for complete coverage and excels as coverage becomes sparser. In

contrast to eager evaluation, lazy evaluation applications to real-world also admits infinite intermediate results, thus space for transformation sequences. To demonstrate that lazy evaluation preserves the semantics of XSLT, we reduce XSLT to the lambda calculus via a functional language. While this is possible for all languages, most imperative languages cannot profit from the confluence of lambda as only one reduction applies at a time.

Microsoft Word Shell Education

This book constitutes the refereed proceedings of the 10th International Conference on Parallel Problem Solving from Nature, PPSN 2008, held in Dortmund, Germany, in September 2008. The 114 revised full papers presented were carefully reviewed and selected from 206 submissions. The conference covers a wide range of topics, such as evolutionary computation, quantum computation, molecular computation, neural computation, artificial life, swarm intelligence, artificial ant systems, artificial immune systems, self-organizing systems,

emergent behaviors, and problems. The paper are organized in topical sections on formal theory, new techniques, experimental analysis, multiobjective optimization, hybrid methods, and applications.

## The Best Way to Write and Publish Your Nonfiction Book

LernerClassroom The Magic of Short BooksBite Sized Books Integrating Office with the Rest of the World "O'Reilly Media, Inc."

FIRST STEP NONFICTION-**GOVERNMENT TEACHING** GUIDE

Creating Client Extranets with SharePoint 2003 Teacher **Created Resources** Home and business users around the globe turn to Microsoft Office and its core applications every day. Whether you're a newcomer or a veteran Office user, this friendly-but-informative guide provides in-depth coverage on all the newest updates and enhancements to the Office 2013 suite. With an overview of tools common to all Office applications and selfcontained minibooks devoted to each Office application, Office 2013 All-in-One For Dummies gets you up to speed and answers the questions you'll have down the road. Explores the new Office interface and explains how it works across the applications Features eight minibooks that

Page 5/6 April, 27 2024 cover Word, Excel, PowerPoint, sprinkled in. So what do Outlook, Access, Publisher, OneNote, common Office tools, and ways to expand Office productivity Highlights the new online versions of Word, Excel, and PowerPoint as well as changes to the interface and new tools and techniques Office 2013 All-in-One For Dummies makes it easy to learn to use Office and gets you up and running on all the changes and enhancements in Office 2013. XSLT Cookbook Apress An exploration of the relationship between XML and Office 2003, examining how the various products in the Office suite both produce and consume XML. Beginning with an overview of the XML features included in the various Office 2003 components, it provides guidance on how to import or export information from Office documents into other systems. Office 2010 All-in-One For to waste, this is the all-in-**Dummies Teacher** Created Resources One book that does the work of nine Knowing your way around Microsoft Office requires you to be part mathematician, part storyteller, and part graphic designer—with some scheduling wizard and database architect

you do if these talents don't come naturally to you? Fear not! Office 2019 All-in-One For Dummies fills in the gaps and helps you create easy-to-read Word documents, smash numbers in Excel, tell your tale with PowerPoint, and keep it all organized with Outlook. With additional books covering Access, OneNote, and common Office tasks, this is the only Office book you need on your shelf. Get insight into tools common to all Office applications Find full coverage of Word, Excel, PowerPoint, Outlook, and Access Benefit from updated information based on the newest software release Discover the tricks Office pros use to enhance efficiency If you need to make sense of Office 2019and don't have time one reference you'll want to keep close by!

Page 6/6 April, 27 2024